# Queda livre

# Questão problema

"Dois atletas com pesos diferentes, em queda livre, experimentam ou não a mesma aceleração?"

# **Objectivos**

Com a realização desta actividade pretende-se:

- 1. Seleccionar material adequado à actividade experimental
- 2. Reconhecer que, numa queda livre, corpos com massas diferentes experimentam a mesma aceleração;
- 3. Determinar, a partir das medições efectuadas, o valor da aceleração da gravidade e compará-lo com o valor tabelado;

# Verificar significados …

4 . Escrever breves descrições dos seguintes termos:

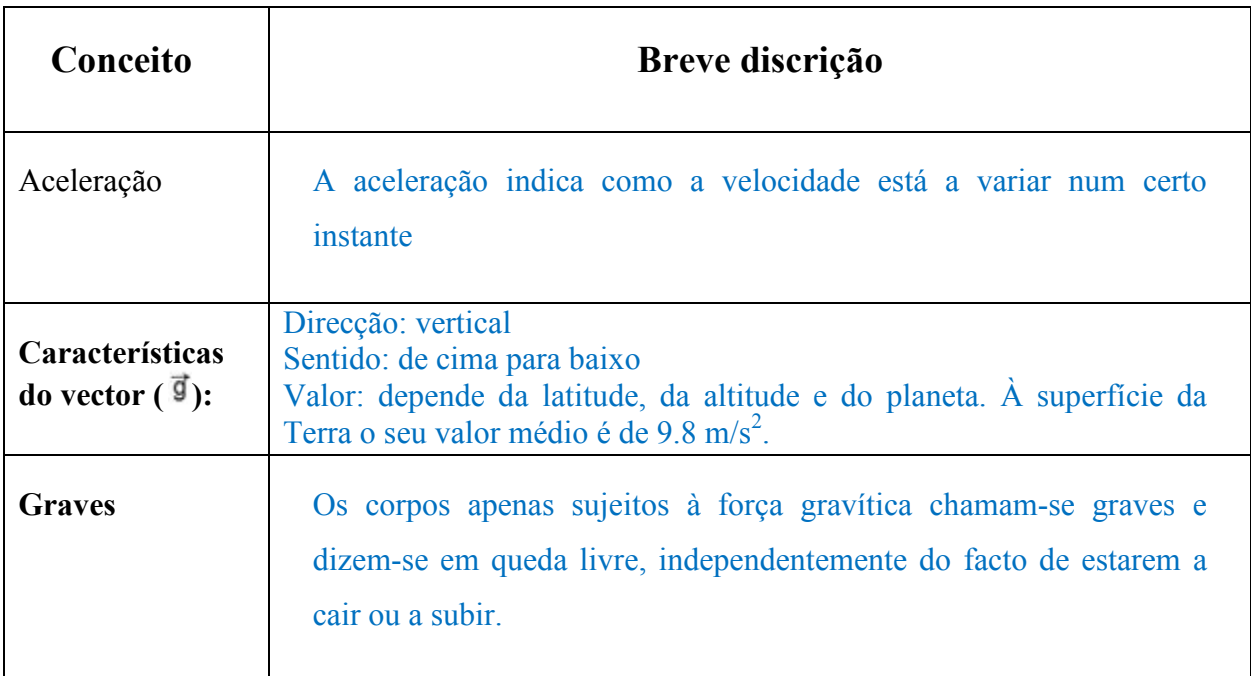

\_ \_ \_ \_ \_ \_ \_ \_ \_ \_ \_ \_ \_ \_ \_ \_ \_ \_ \_ \_ \_ \_ \_ \_ \_ \_ \_ \_ \_ \_ \_ \_ \_ \_ \_ \_ \_ \_ \_ \_ \_ \_ \_ \_ \_ \_ \_ \_ \_ \_ \_ \_ \_ \_ \_ \_ \_ \_ \_ \_ \_ \_ \_ \_ \_ \_ \_ \_ \_ \_ \_ \_ \_ \_ \_ \_ \_ \_ \_ \_ \_ \_ \_ \_ \_ \_ \_ \_ \_ \_

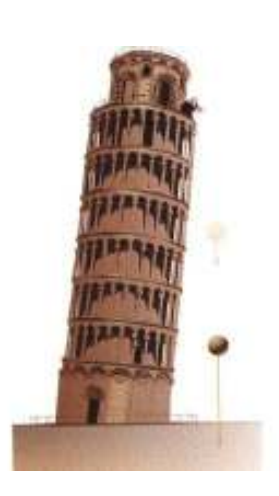

# Procedimento

- $5<sub>1</sub>$ Para responder à questão problema, fazer uma lista do material a utilizar, tendo em conta a montagem experimental apresentada nas fotografias seguintes.
- $5.1.$

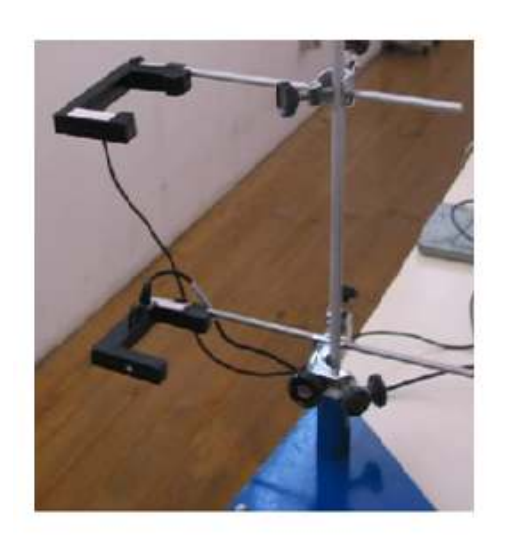

Colocar as células fotovoltáicas num suporte universal

2 Células fotovoltáicas - Accessoey photogate Pasco Sientific ME-PS9204A

1Suporte universal

 $2$  noz

 $52$ 

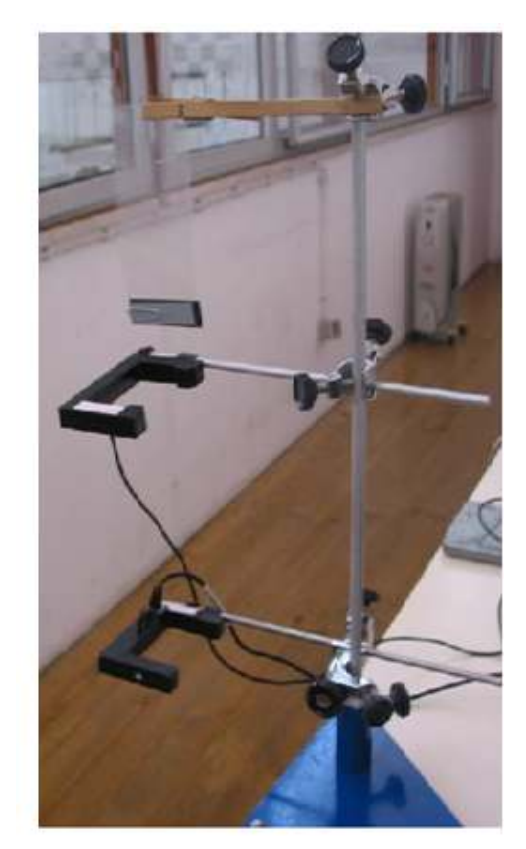

Prender uma mola de madeira na parte superior do suporte universal e colocar uma folha de acetato com uma fita preta

#### 1Suporte universal

- 1 Mola de madeira
- 1 Folha de acetato com fita preta

1 Pequena chapa metálica com a mesma largura e comprimento da fita preta da folha de acetato; clip

 $1$  noz

5.3. Ligar as Células fotovoltáicas -Accessoey photogate Pasco Sientific ME-PS9204A ao Digital adapter Pasport PS-2159, uma á porta1 e outra á porta 2 e a seguir ligar este à interface USB LINK Pasport PS – 2100A e depois ligar a uma porta USB no computador

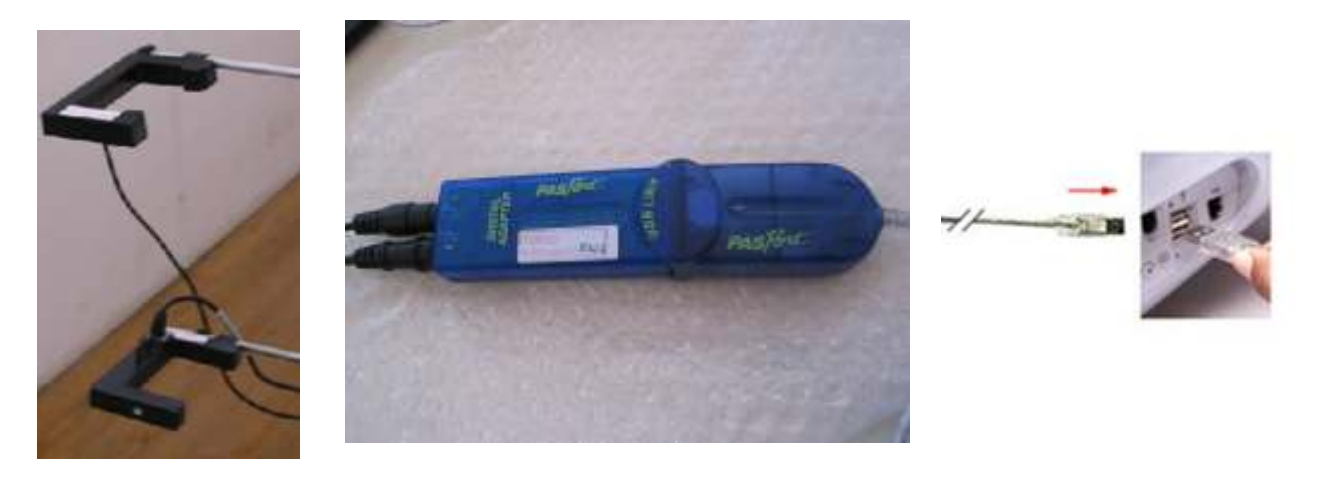

1 Digital adapter Pasport PS-2159 1 interface USB LINK Pasport PS – 2100A Computador

- 5.4 Abrir, no ambiente de trabalho do computador a pasta "queda livre".
- 5.5. Irão aparecer 2 tabelas. Na primeira tabela irá aparecer o tempo de passagem na célula 1 e o tempo na célula 2 e na segunda tabela o tempo ente células.

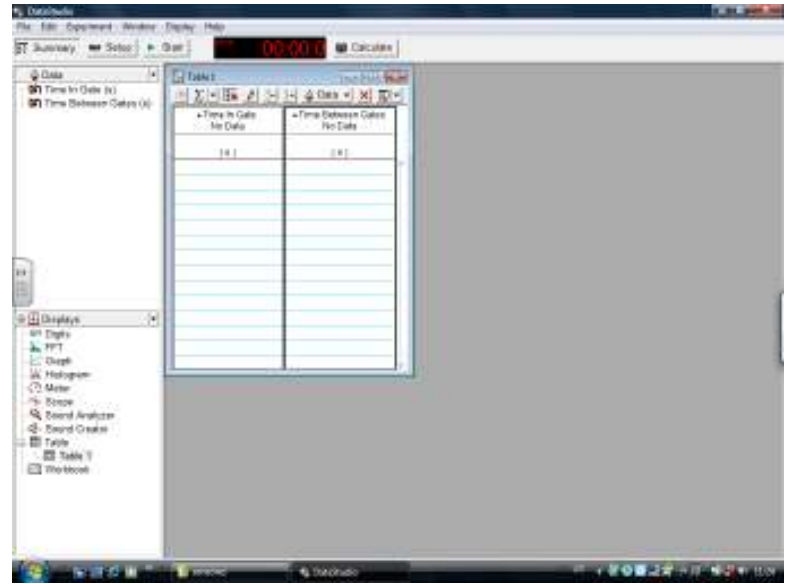

\_ \_ \_ \_ \_ \_ \_ \_ \_ \_ \_ \_ \_ \_ \_ \_ \_ \_ \_ \_ \_ \_ \_ \_ \_ \_ \_ \_ \_ \_ \_ \_ \_ \_ \_ \_ \_ \_ \_ \_ \_ \_ \_ \_ \_ \_ \_ \_ \_ \_ \_ \_ \_ \_ \_ \_ \_ \_ \_ \_ \_ \_ \_ \_ \_ \_ \_ \_ \_ \_ \_ \_ \_ \_ \_ \_ \_ \_ \_ \_ \_ \_ \_ \_ \_ \_ \_ \_ \_ \_

- 5.6. Medir a massa da régua de acetato (simples e com a placa de metal presa ao acetato) e registe o valor.
- 5.7. Medir a largura da fita preta da régua de acetato.

5.8. Com a régua de acetato simples presa á mola de madeira, clicar em "START" e ao mesmo tempo deixar cair a régua de acetato.

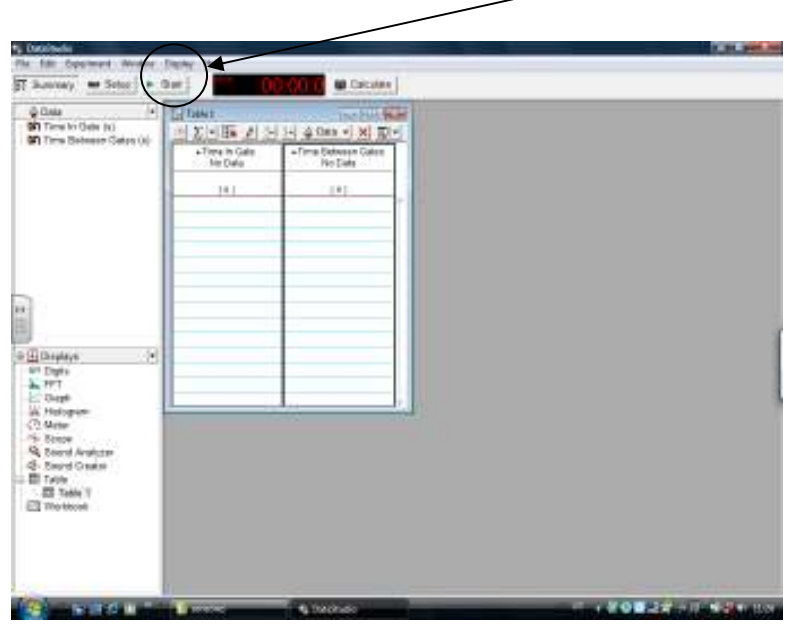

\_ \_ \_ \_ \_ \_ \_ \_ \_ \_ \_ \_ \_ \_ \_ \_ \_ \_ \_ \_ \_ \_ \_ \_ \_ \_ \_ \_ \_ \_ \_ \_ \_ \_ \_ \_ \_ \_ \_ \_ \_ \_ \_ \_ \_ \_ \_ \_ \_ \_ \_ \_ \_ \_ \_ \_ \_ \_ \_ \_ \_ \_ \_ \_ \_ \_ \_ \_ \_ \_ \_ \_ \_ \_ \_ \_ \_ \_ \_ \_ \_ \_ \_ \_ \_ \_ \_ \_ \_ \_

5.9 Repitir o ensaio pelo menos 3 vezes.

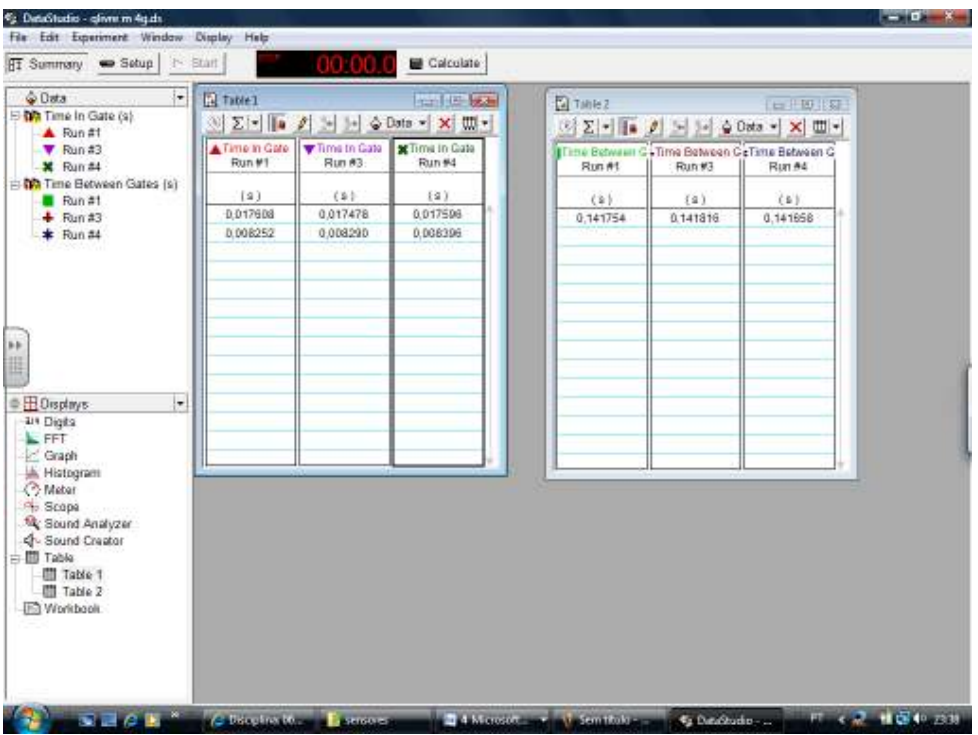

5.10. Repitir o ensaio agora com a massa presa á régua de acetato (pelo menos 3 vezes).

### 5.11. Lista de material.

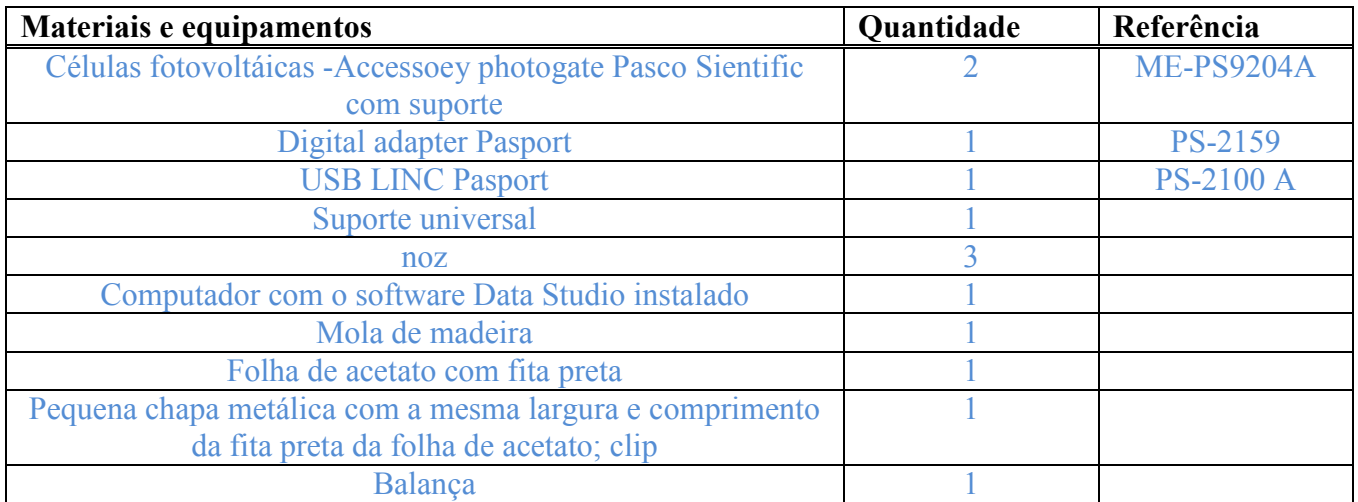

6. Preencha o quadro seguinte:

$$
d = 2,00 \text{ cm} = 0,0200 \text{ m}
$$

# $d$  é a largura da fita preta (que interrompe o feixe de luz)

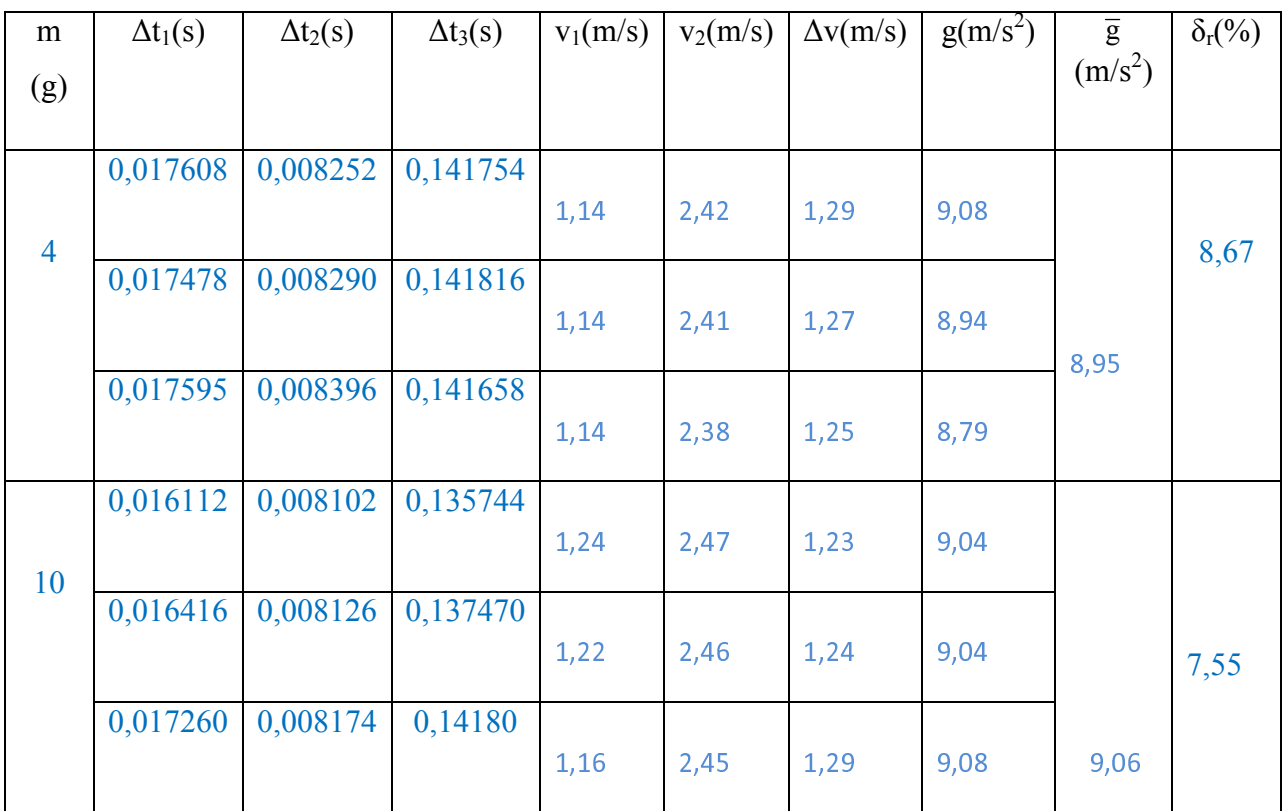

A velocidade instantânea em cada célula fotoeléctrica é dada por  $v_1 = d/\Delta t_1$  e  $v_2 = d/\Delta t_2$ respectivamente. A variação da velocidade  $\Delta v = v_2 - v_1$ 

A aceleração da gravidade é dada por  $g = \Delta v / \Delta t_3$ 

#### Classifique, justificando, o movimento do corpo.  $7.$

Movimento rectilíneo uniformemente acelerado.

Rectilíneo, dado que descreve uma trajectória rectilínea; Uniforme, pois  $a = g = constant$ ; Acelerado, pois o módulo da velocidade aumenta e os vectores velocidade e aceleração têm o mesmo sentido.

#### 8. Compare o valor da aceleração do movimento com o valor tabelado da aceleração da gravidade (g = 9,8 m/s<sup>2</sup>) e comente o resultado obtido.

 Os resultados obtidos experimentalmente para o valor de g não são muito próximos do valor teórico, dando um valor médio para g de  $9.0 \text{ m/s}^2$ .

 isto deve-se essencialmente a resistência do ar que na realidade existe e que foi desprezada; ao material de acetato que é maleável e, por vezes pode sofrer algumas oscilações e ás condições iniciais do movimento.

### 9. Com base nos resultados obtidos, apresente uma resposta para a questão-problema.

A aceleração da gravidade de um corpo em queda livre, próximo da superfície da Terra, não depende da massa do corpo.

A partir dos cálculos efectuados, foi possível verificar que o resultado obtido experimentalmente para o valor de g em corpos de massas diferentes  $(m_1=4 \text{ g }e m_2=10 \text{ g})$ são praticamente iguais (g = 8,95 = 9,0 m/s<sup>2</sup> para m<sub>1</sub> e g = 9,06 = 9,1 m/s<sup>2</sup> para m<sub>2</sub>).

Neste trabalho, concluímos que o valor da aceleração da gravidade (g) é independente da massa do corpo em queda livre e para lugares próximos da superfície da Terra (onde a resistência do ar é desprezada), assim como da altura a que ele se encontra.

\_ \_ \_ \_ \_ \_ \_ \_ \_ \_ \_ \_ \_ \_ \_ \_ \_ \_ \_ \_ \_ \_ \_ \_ \_ \_ \_ \_ \_ \_ \_ \_ \_ \_ \_ \_ \_ \_ \_ \_ \_ \_ \_ \_ \_ \_ \_ \_ \_ \_ \_ \_ \_ \_ \_ \_ \_ \_ \_ \_ \_ \_ \_ \_ \_ \_ \_ \_ \_ \_ \_ \_ \_ \_ \_ \_ \_ \_ \_ \_ \_ \_ \_ \_ \_ \_ \_ \_ \_ \_